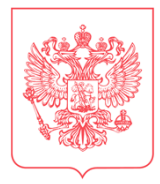

Личный кабинет

## **ЦЕНТРАЛЬНЫЙ БАНК РОССИЙСКОЙ ФЕДЕРАЦИИ (БАНК РОССИИ)**

ООО «ЛОМБАРД-А»

ИНН 9715463860

107016, Москва, ул. Неглинная, 12, к. В [www.cbr.ru](http://www.cbr.ru/) тел. (499) 300-30-00, 8 (800) 300-30-00

 $\overline{\text{OT}}$  [2.12.2023 No 14-45/6209 на от

Уведомление о внесении сведений о юридическом лице в государственный реестр ломбардов

В соответствии с частью 4 статьи 2.6 Федерального закона от 19.07.2007 № 196-ФЗ<sup>1</sup>, абзацем вторым пункта 9 Указания Банка России от 19.11.2020 № 5626-У<sup>2</sup> и на основании заявления о внесении сведений о юридическом лице в государственный реестр ломбардов (далее – реестр), представленного ОБЩЕСТВОМ С ОГРАНИЧЕННОЙ ОТВЕТСТВЕННОСТЬЮ «ЛОМБАРД АРИС» (ОГРН 1237700718749, далее – Общество), и приложенных к нему документов<sup>3</sup> Банк России принял решение о внесении сведений об Обществе в реестр и направляет выписку из реестра<sup>4</sup>, подтверждающую внесение сведений об Обществе в реестр.

Одновременно сообщаем, что для получения информации об Обществе, содержащейся в справочнике финансовых организаций, размещенном на официальном сайте Банка России в информационнотелекоммуникационной сети «Интернет» (далее – сайт Банка России), можно воспользоваться QR-кодом, содержащимся в настоящем уведомлении и выписке из реестра $5$ .

<sup>&</sup>lt;sup>1</sup> Федеральный закон от 19.07.2007 № 196-ФЗ «О ломбардах».

<sup>2</sup> Указание Банка России от 19.11.2020 № 5626-У «О ведении Банком России государственного реестра ломбардов».

 $3 \text{ Bx}$ . от 08.11.2023 № 17\_001\_001\_00777860.

<sup>4</sup> В соответствии с частью 6 статьи 2.6 Федерального закона от 19.07.2007 № 196-ФЗ «О ломбардах».

<sup>&</sup>lt;sup>5</sup> Отсканируйте QR-код для перехода в справочник финансовых организаций (QR-код активируется на следующий день после внесения сведений об Обществе в реестр).

Обращаем внимание, что в соответствии с частью 9 статьи 2.6 Федерального закона от 19.07.2007 № 196-ФЗ ломбард обязан информировать Банк России об изменениях сведений, содержащихся в реестре, в порядке и сроки, установленные Указанием Банка России от 19.11.2020 № 5626-У.

Электронный шаблон заявления о внесении изменений в сведения о ломбарде, содержащиеся в реестре, размещен в Личном кабинете участника информационного обмена, доступном на сайте Банка России по адресу: <https://portal5.cbr.ru/>.

Инструкции и иная информация по подготовке и направлению электронных документов в Банк России, в том числе инструкция «Электронный [документооборот](https://www.cbr.ru/Content/Document/File/139006/instruction_form.pdf) при обмене информацией при [осуществлении](https://www.cbr.ru/Content/Document/File/139006/instruction_form.pdf) процедур допуска. Инструкция по заполнению форм», доступны на сайте Банка России по адресу: [https://www.cbr.ru/lk\\_uio/guide/.](https://www.cbr.ru/lk_uio/guide/)

Приложение: 1 файл.

Заместитель директора Департамента допуска и прекращения деятельности финансовых организаций И.А. Кидяев

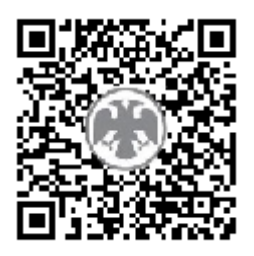